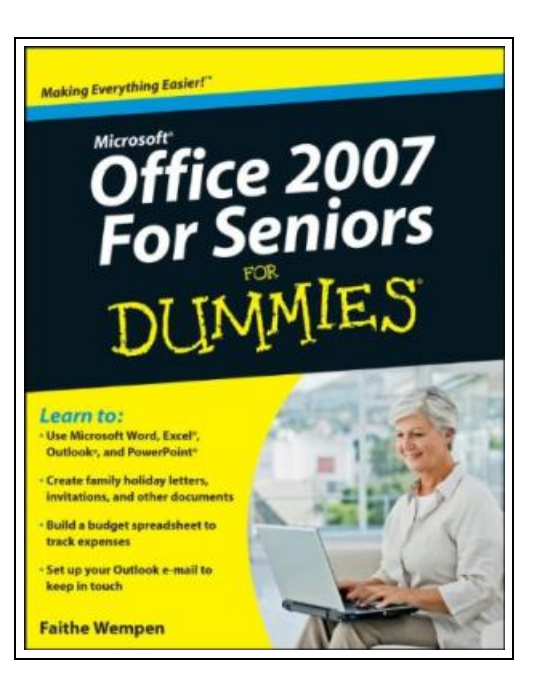

# Microsoft Office 2007 for Seniors For Dummies

Filesize: 8.04 MB

### Reviews

Undoubtedly, this is the best function by any writer. This really is for those who statte there was not <sup>a</sup> really worth reading. Its been written in an exceptionally basic way which is merely right after i finished reading through this book by which really transformed me, change the way i really believe.

(Dr. Deonte Hammes DDS)

#### MICROSOFT OFFICE 2007 FOR SENIORS FOR DUMMIES

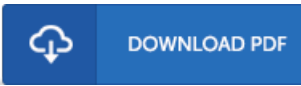

To read Microsoft Office 2007 for Seniors For Dummies PDF, make sure you click the button listed below and download the ebook or have access to other information which might be in conjuction with MICROSOFT OFFICE 2007 FOR SENIORS FOR DUMMIES book.

John Wiley and Sons Ltd. Paperback. Book Condition: new. BRAND NEW, Microsoft Office 2007 for Seniors For Dummies, Faithe Wempen, Seniors who are new to computers can learn Office applications quickly and easily If you're over 50 and new to computers, everything about them can seem intimidating. The most common applications you'll want to use are part of the Microsoft Office suite - Word, Excel, PowerPoint, and Outlook. Microsoft Office 2007 For Seniors For Dummies shows you how to use each one in a straightforward, fun manner that takes all the apprehension away. This plain-English guide shows you just what you need to know to write letters with Word, keep a budget with an Excel spreadsheet, create fun slideshows with PowerPoint, and set up an e-mail account using Outlook. Microsoft Office 2007 For Seniors For Dummies doesn't assume you were born knowing how to use a computer; it starts at the beginning and makes learning easy and quick. Each chapter lists the tasks covered, with page references to help you locate what you need Shows how to start each application and navigate the elements on the screen Covers how to create documents in Word and provides templates for letters and faxes Explains how to create spreadsheets and includes a grid for budgeting Guides you through creating a PowerPoint presentation Demonstrates how to set up an e-mail account with Outlook and communicate with others Microsoft Office 2007 For Seniors For Dummies will have you using basic Office applications in no time, and boost your confidence too.

Read [Microsoft](http://techno-pub.tech/microsoft-office-2007-for-seniors-for-dummies.html) Office 2007 for Seniors For Dummies Online  $\blacksquare$ [Download](http://techno-pub.tech/microsoft-office-2007-for-seniors-for-dummies.html) PDF Microsoft Office 2007 for Senior s For Dummies

#### You May Also Like

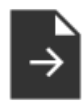

[PDF] You Shouldn't Have to Say Goodbye: It's Hard Losing the Person You Love the Most Follow the hyperlink below to download and read "You Shouldn't Have to Say Goodbye: It's Hard Losing the Person You Love the Most" document. [Download](http://techno-pub.tech/you-shouldn-x27-t-have-to-say-goodbye-it-x27-s-h.html) ePub »

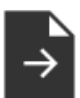

[PDF] The Wolf Who Wanted to Change His Color My Little Picture Book Follow the hyperlink below to download and read "The Wolf Who Wanted to Change His Color My Little Picture Book" document. [Download](http://techno-pub.tech/the-wolf-who-wanted-to-change-his-color-my-littl.html) ePub »

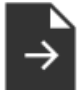

[PDF] Boost Your Child s Creativity: Teach Yourself 2010 Follow the hyperlink below to download and read "Boost Your Child s Creativity: Teach Yourself 2010" document. [Download](http://techno-pub.tech/boost-your-child-s-creativity-teach-yourself-201.html) ePub »

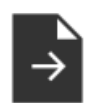

## [PDF] Giraffes Can't Dance

Follow the hyperlink below to download and read "Giraffes Can't Dance" document. [Download](http://techno-pub.tech/giraffes-can-x27-t-dance.html) ePub »

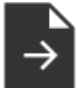

#### [PDF] ASPCA Kids: Pet Rescue Club: No Time for Hallie

Follow the hyperlink below to download and read "ASPCA Kids: Pet Rescue Club: No Time forHallie" document. [Download](http://techno-pub.tech/aspca-kids-pet-rescue-club-no-time-for-hallie-pa.html) ePub »

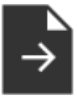

#### [PDF] TJ new concept of the Preschool Quality Education Engineering the daily learning book of: new happy learning young children (3-5 years) Intermediate (3)(Chinese Edition)

Follow the hyperlink below to download and read "TJ new concept of the Preschool Quality Education Engineering the daily learning book of: new happy learning young children (3-5 years) Intermediate (3)(Chinese Edition)" document. [Download](http://techno-pub.tech/tj-new-concept-of-the-preschool-quality-educatio-1.html) ePub »